## **Validation Method for Automated Driving (VMAD)**

**Terms of reference and rules of procedures**

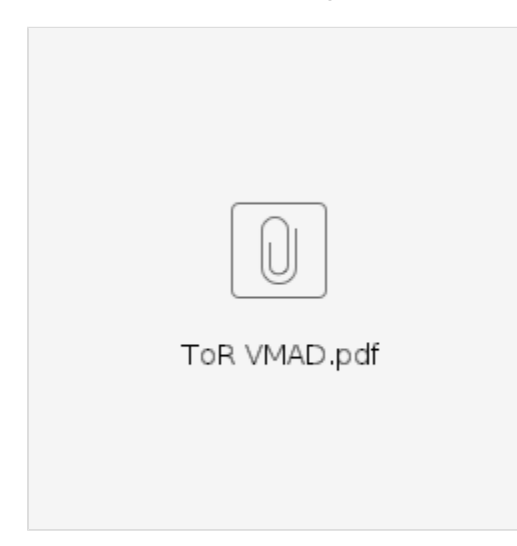

## **Information and session documents**

Please browse the pages below, containing information regarding the sessions as well as the session documents.

- [VMAD 35th session](https://wiki.unece.org/display/trans/VMAD+-+35th+session)
- [VMAD 34th session](https://wiki.unece.org/display/trans/VMAD+-+34th+session)
- [Integration Document page, refer to "FRAV/VMAD Integration" wiki page for new documents](https://wiki.unece.org/pages/viewpage.action?pageId=219316552)
- [VMAD 33rd session](https://wiki.unece.org/display/trans/VMAD+-+33rd+session)
- [VMAD 32nd session](https://wiki.unece.org/display/trans/VMAD+-+32nd+session)
- [VMAD 31st session](https://wiki.unece.org/display/trans/VMAD+-+31st+session)
- [VMAD 30th session](https://wiki.unece.org/display/trans/VMAD+-+30th+session)
- [VMAD 29th session](https://wiki.unece.org/display/trans/VMAD+-+29th+session)
- [VMAD 28th session](https://wiki.unece.org/display/trans/VMAD+-+28th+session)
- [VMAD 27th session](https://wiki.unece.org/display/trans/VMAD+-+27th+session)
- [VMAD 26th session](https://wiki.unece.org/display/trans/VMAD+-+26th+session)
- [VMAD 25th session](https://wiki.unece.org/display/trans/VMAD+-+25th+session)
- [VMAD 24th session](https://wiki.unece.org/display/trans/VMAD+-+24th+session)
- [VMAD 23rd session](https://wiki.unece.org/display/trans/VMAD+-+23rd+session)
- [VMAD 22nd session](https://wiki.unece.org/display/trans/VMAD+-+22nd+session)
- [VMAD 21st session](https://wiki.unece.org/display/trans/VMAD+-+21st+session)
- [VMAD 20th session](https://wiki.unece.org/display/trans/VMAD+-+20th+session)
- [VMAD 19th session](https://wiki.unece.org/display/trans/VMAD+-+19th+session)
- [VMAD 18th session](https://wiki.unece.org/display/trans/VMAD+-+18th+session)
- [VMAD 17th session](https://wiki.unece.org/display/trans/VMAD+-+17th+session)
- [VMAD SG 4 \(Track testing & RWT\)](https://wiki.unece.org/pages/viewpage.action?pageId=117508582)
- [VMAD SG 3 \(Audit & ISM\)](https://wiki.unece.org/pages/viewpage.action?pageId=117508580)
- [VMAD SG 2 \(Virtual testing\)](https://wiki.unece.org/pages/viewpage.action?pageId=117508578)
- [VMAD SG 1 \(Scenarios\)](https://wiki.unece.org/pages/viewpage.action?pageId=117508575)
- [VMAD 16th session](https://wiki.unece.org/display/trans/VMAD+-+16th+session)
- [VMAD 15th session](https://wiki.unece.org/display/trans/VMAD+-+15th+session)
- [VMAD 14th session](https://wiki.unece.org/display/trans/VMAD+-+14th+session)
- [VMAD 13th session](https://wiki.unece.org/display/trans/VMAD+-+13th+session)
- [VMAD 12th session](https://wiki.unece.org/display/trans/VMAD+-+12th+session)
- [VMAD 11th session ; cancelled](https://wiki.unece.org/pages/viewpage.action?pageId=109347420)
- [VMAD 10th session](https://wiki.unece.org/display/trans/VMAD+-+10th+session)
- [VMAD 9th session](https://wiki.unece.org/display/trans/VMAD+-+9th+session)
- [VMAD 8th session](https://wiki.unece.org/display/trans/VMAD+-+8th+session)
- [VMAD 7th session](https://wiki.unece.org/display/trans/VMAD+-+7th+session)
- [VMAD 6th session](https://wiki.unece.org/display/trans/VMAD+-+6th+session)
- [VMAD 5th session](https://wiki.unece.org/display/trans/VMAD+-+5th+session)
- [VMAD 4th session](https://wiki.unece.org/display/trans/VMAD+-+4th+session)
- [From WP.29](https://wiki.unece.org/display/trans/From+WP.29)
- [VMAD 3rd session](https://wiki.unece.org/display/trans/VMAD+-+3rd+session) [VMAD - 2nd session](https://wiki.unece.org/display/trans/VMAD+-+2nd+session)
- 
- [\[VMAD\] 1st session](https://wiki.unece.org/display/trans/%5BVMAD%5D+-+1st+session)